# JEMS API - USE CASE

## HOW WE ARE USING JEMS API IN OUR INTERNAL TOOL TO ADDRESS OUR 6 PROGRAMMES' SPECIFIC NEEDS

- **INTERREG VI-A ROMANIA – BULGARIA**
- **INTERREG VI-A ROMANIA – HUNGARY**
- **INTERREG IPA ROMANIA – SERBIA**
- **INTERREG VI-B NEXT BLACK SEA BASIN**
- **INTERREG NEXT ROMANIA – REPUBLIC OF MOLDOVA**
- **INTERREG NEXT ROMANIA – UKRAINA**

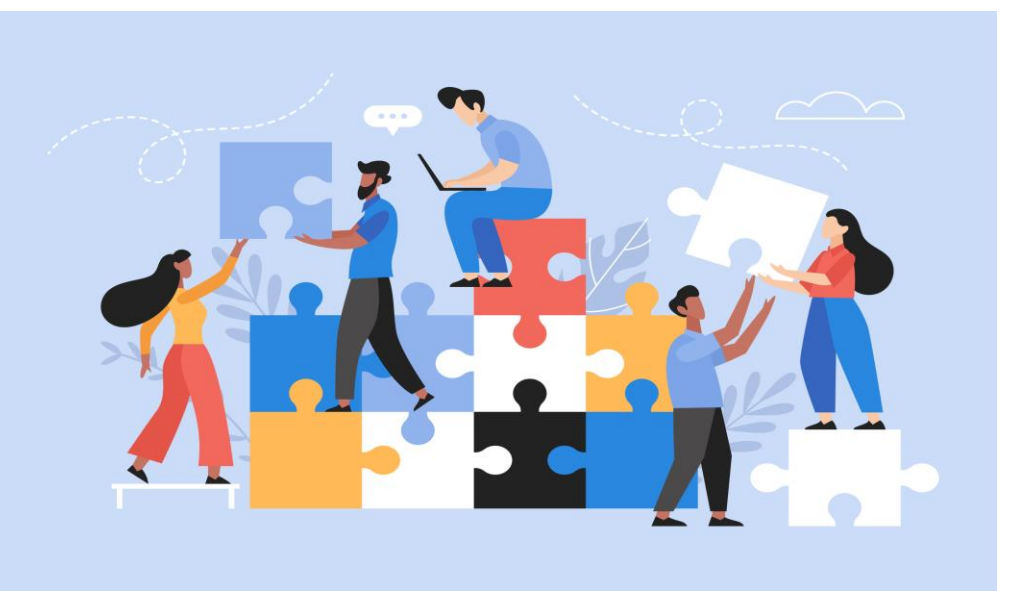

## JEMS API USE CASE – CHECKLISTS & PROJECT RANKING

#### ❑ **OUR PROGRAMMERS' NEEDS:**

- TO COMPARE THE CHECKLISTS SUBMITTED BY THE ASSESSORS IN JEMS
- TO SEE THE DIFFERENCES IN SCORING BETWEEN THE ASSESSORS EQUAL OR HIGHER THAN A NO. OF POINTS
- TO SEE A RANKING LIST OF PROJECTS BEFORE FUNDING DECISION

## □ THE SOLUTION FOUND: **X** BeMS Tools

- WE DEVELOPED IN-HOUSE A FUNCTION EASY TO USE INSIDE OUR PLATFORM, CONNECTED TO THE 6 JEMS APIS
- THE FUNCTION DISPLAYS THE CHECKLISTS IN THE FORM REQUESTED BY OUR PROGRAMMES
- BEMS TOOLS ALLOWS USERS TO CONNECT WITH THE SAME ACCOUNT USED IN JEMS

## **X** BeMS Tools

#### ❑ WE WILL DEMONSTRATE HOW IT WORKS AND HOW OUR USERS CAN BENEFIT FROM IT

#### **[HTTPS://BEMS.MDLPA.RO/](https://bems.mdlpa.ro/)**

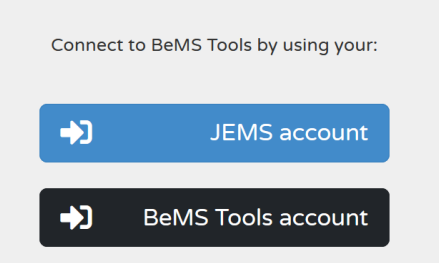

## **X** BeMS Tools

#### QUESTIONS AND ANSWERS

BEMS UNIT

GENERAL DIRECTORATE FOR EUROPEAN TERRITORIAL COOPERATION

MINISTRY OF DEVELOPMENT, PUBLIC WORKS AND ADMINISTRATION

[JEMS.ADMIN@MDLPA.RO](mailto:JEMS.ADMIN@MDLPA.RO)

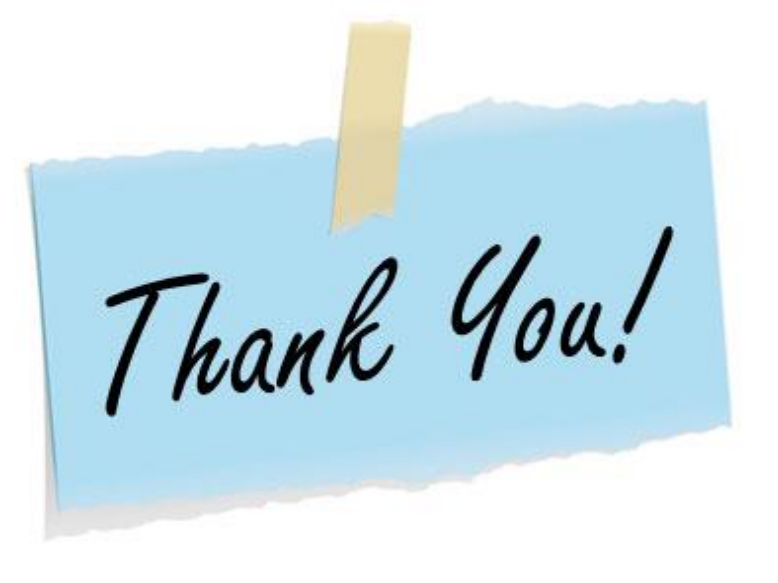